## ЕВРАЗИЙСКИЙ ЭКОНОМИЧЕСКИЙ СОЮЗ ДЕКЛАРАЦИЯ О СООТВЕТСТВИИ

Заявитель Индивидуальный предприниматель Доронин Константин Владимирович Место жительства: 656049, Российская Федерация, Алтайский край, город Барнаул, пр-кт Красноармейский, дом 54, 95

Адрес места осуществления деятельности: 656043, Российская Федерация, Алтайский край, город Барнаул, улица Пролетарская, дом 113, офис 102, основной государственный регистрационный номер индивидуального предпринимателя 318222500039481

Телефон: +79231600056 Адрес электронной почты: kvdoronin@yandex.ru

заявляет, что НАБОРЫ ДЛЯ ПРИГОТОВЛЕНИЯ НАПИТКОВ МАРКИ «АЛКОВАР», «ЛАБОРАТОРИЯ САМОГОНА», «ДОМАШНИЙ ПОГРЕБОК», «ЧЕЛЯБИНСКИЙ ЗАВОД ДИСТИЛЛЯЦИОННЫХ AIIIIAPATOB», «IIEPBAY», «MANBOX», «ГАРЫНЫЧ», «BITTER», «SAMOGONKA.net», «SAMIY SMAK», «УРАЛЬСКИЙ ЗАВОД БЫТОВЫХ ИЗДЕЛИЙ», «ГОНИМ С НАМИ», «ФАБРИКА СЧАСТЬЯ», «MAXXMALUS», «BRAGAVAR», согласно приложению № 1 на 4 листах.

Изготовитель Индивидуальный предприниматель Доронин Константин Владимирович Место жительства: 656049, Российская Федерация, Алтайский край, город Барнаул, пр-кт Красноармейский, дом 54, 95

Адрес места осуществления деятельности по изготовлению продукции: 656043, Российская Федерация, Алтайский край, город Барнаул, улица Пролетарская, дом 113, офис 102

Продукция изготовлена в соответствии с ТУ 9199-002-0130231762-2020 НАБОРЫ ДЛЯ ПРИГОТОВЛЕНИЯ НАПИТКОВ МАРКИ «АЛКОВАР», «ЛАБОРАТОРИЯ САМОГОНА», «ДОМАШНИЙ ПОГРЕБОК», «ЧЕЛЯБИНСКИЙ ЗАВОД ДИСТИЛЛЯЦИОННЫХ АППАРАТОВ», «ПЕРВАЧ», «МАНВОХ», «ГАРЫНЫЧ», «BITTER», «SAMOGONKA.net», «SAMIY SMAK», «УРАЛЬСКИЙ ЗАВОД БЫТОВЫХ ИЗДЕЛИЙ», «ГОНИМ С НАМИ», «ФАБРИКА СЧАСТЬЯ», «MAXXMALUS», «BRAGAVAR». Технические условия.

Код (коды) ТН ВЭД ЕАЭС: 2106 90 980 9

Серийный выпуск

соответствует требованиям

ТР ТС 021/2011 "О безопасности пищевой продукции"

ТР ТС 022/2011 "Пищевая продукция в части ее маркировки"

ТР ТС 029/2012 "Требования безопасности пищевых добавок, ароматизаторов и технологических вспомогательных средств"

## Декларация о соответствии принята на основании

протокола испытаний № 3302/12-20 от 30.12.2020 года Испытательной лаборатории «ЭкспертТест» Общества с ограниченной ответственностью «СЕРТИФИКАТЭКСПЕРТ», аттестат аккредитации РОСС RU.32207.04БЛШ0

Схема декларирования соответствия: 1д

Дополнительная информация

Срок годности выпускаемой продукции указан на упаковке.

Декларация о соответствии действительна с даты регистрации по 30.12.2025 включительно.

ПТАЙСКИЙ  $\mathcal{H}$ r  $120$ Торонин Константин Владимирович M.П. Дл (Ф.И.О. заботель AOKI *Р*полнись) ME Dne Регистрационный номер декларацион ВАЗС N RU A-RUAIH01.B.05415/20 ReTerbuu: 31.12.2020 Дата регистрации декларации о соот **181 UHH** 2481 MHH 22

ПРИЛОЖЕНИЕ №1 Лист<sup>1</sup>1

к ДЕКЛАРАЦИИ О СООТВЕТСТВИИ ЕАЭС N RU Д-RU.ГЩ01.В.05415/20<br>Перечень продукции, на которую распространяется действие декларации о соответствии ТР ЕАЭС

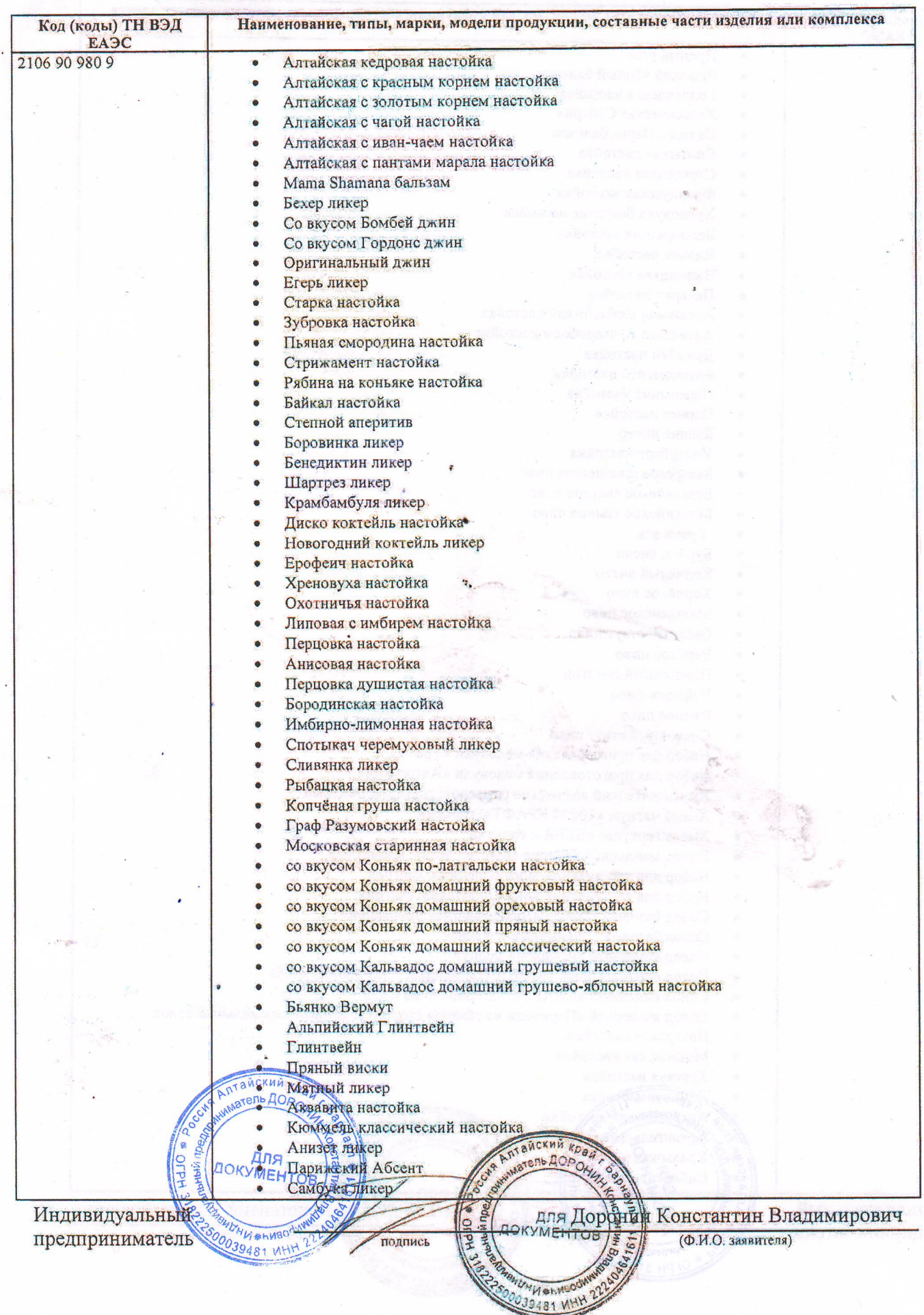

ПРИЛОЖЕНИЕ №1 Лист 2

к ДЕКЛАРАЦИИ О СООТВЕТСТВИИ ЕАЭС N RU Д-RU. ГЩ01.В.05415/20

Перечень продукции, на которую распространяется действие декларации о соответствии ТР ЕАЭС

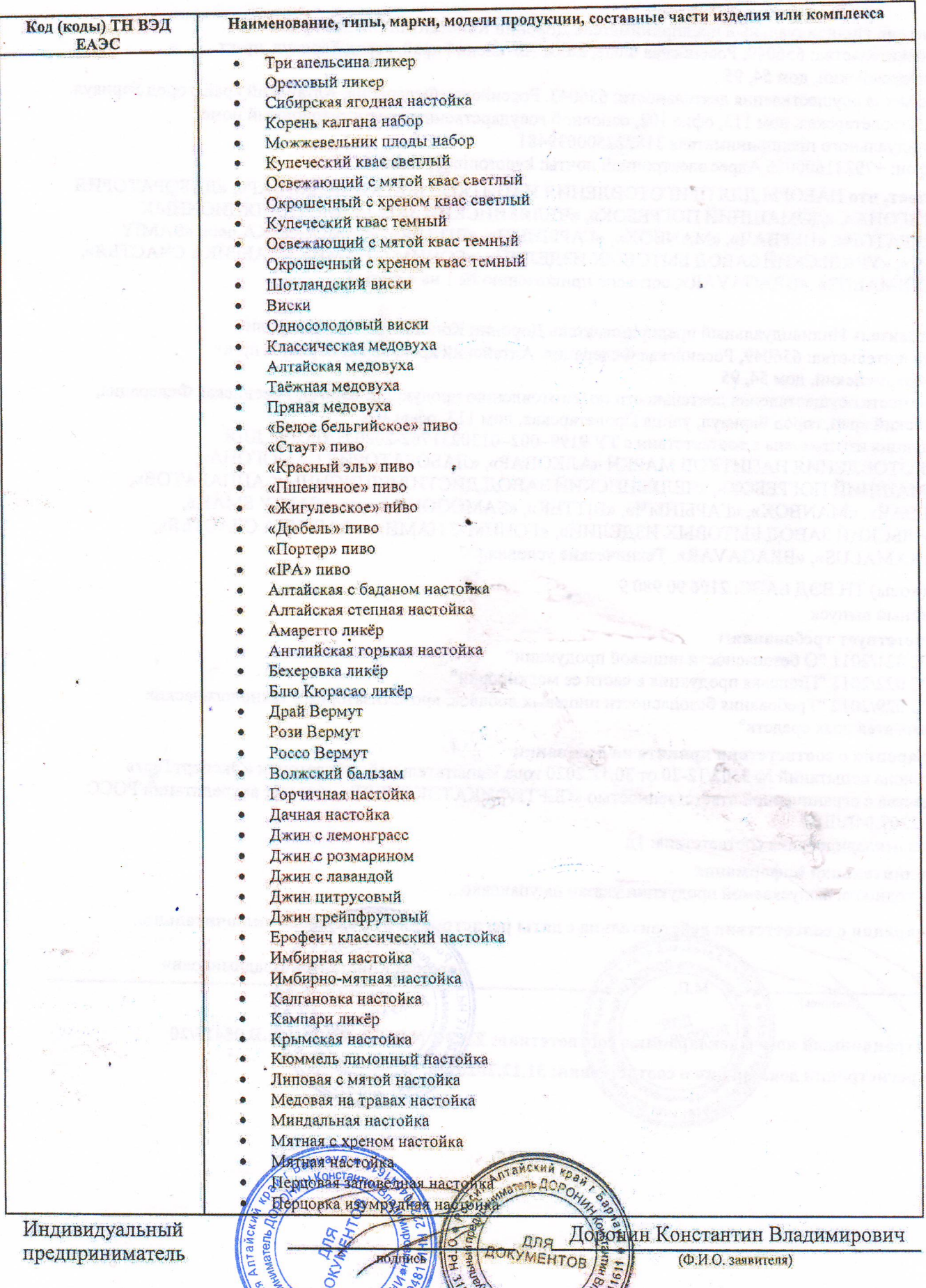

BOLL MISHARE ATABLE

MADHIM BANDOCHINA

 $\ddot{\phantom{1}}$ 

 $\lambda$ 

ПРИЛОЖЕНИЕ №1 Лист 3

к ДЕКЛАРАЦИИ О СООТВЕТСТВИИ ЕАЭС N RU Д-RU.ГЩ01.В.05415/20<br>Перечень продукции, на которую распространяется действие декларации о соответствии ТР ЕАЭС

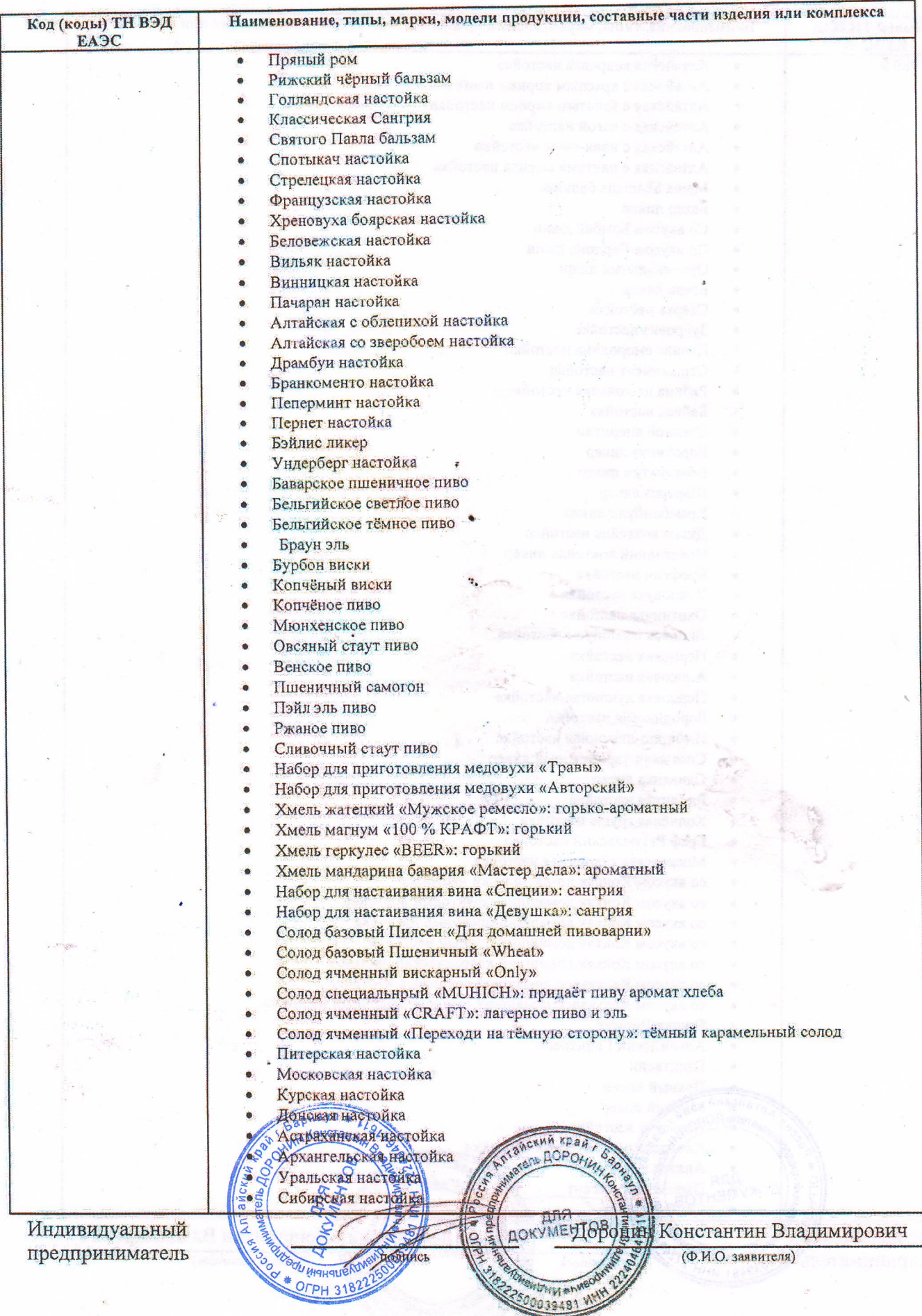

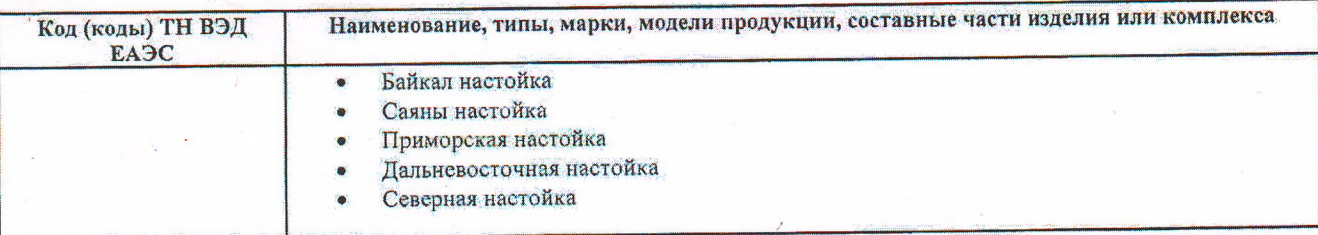

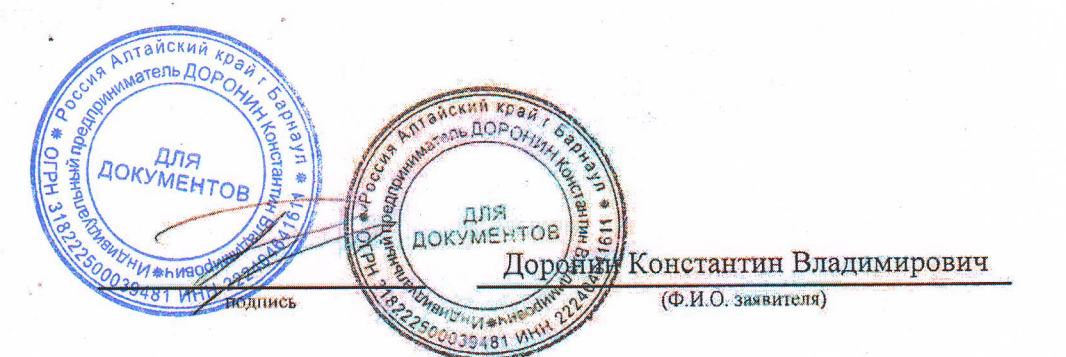

Индивидуальный предприниматель